# **Racs-EV-Java**

Gary Zibrat (gdz4)

### **Motivation**

- Large organizations want to store data in the cloud (e.g. Library of Congress, Netflix, Reddit)
- Not only does do users pay per byte of data currently in the cloud, but also per byte of data transferred to and from.

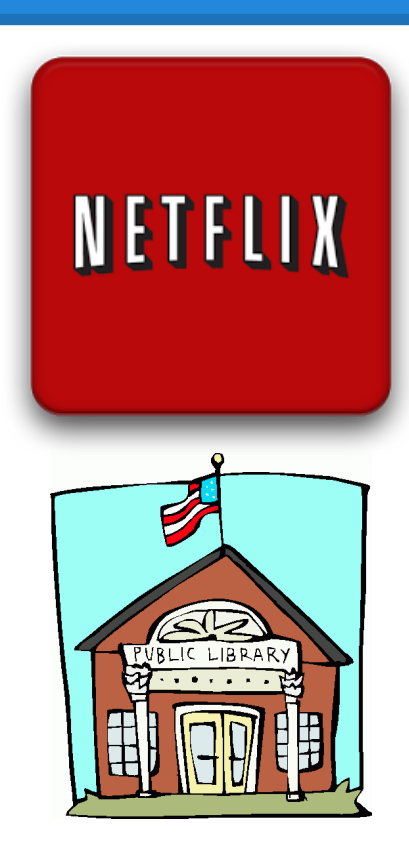

### **Current Prices**

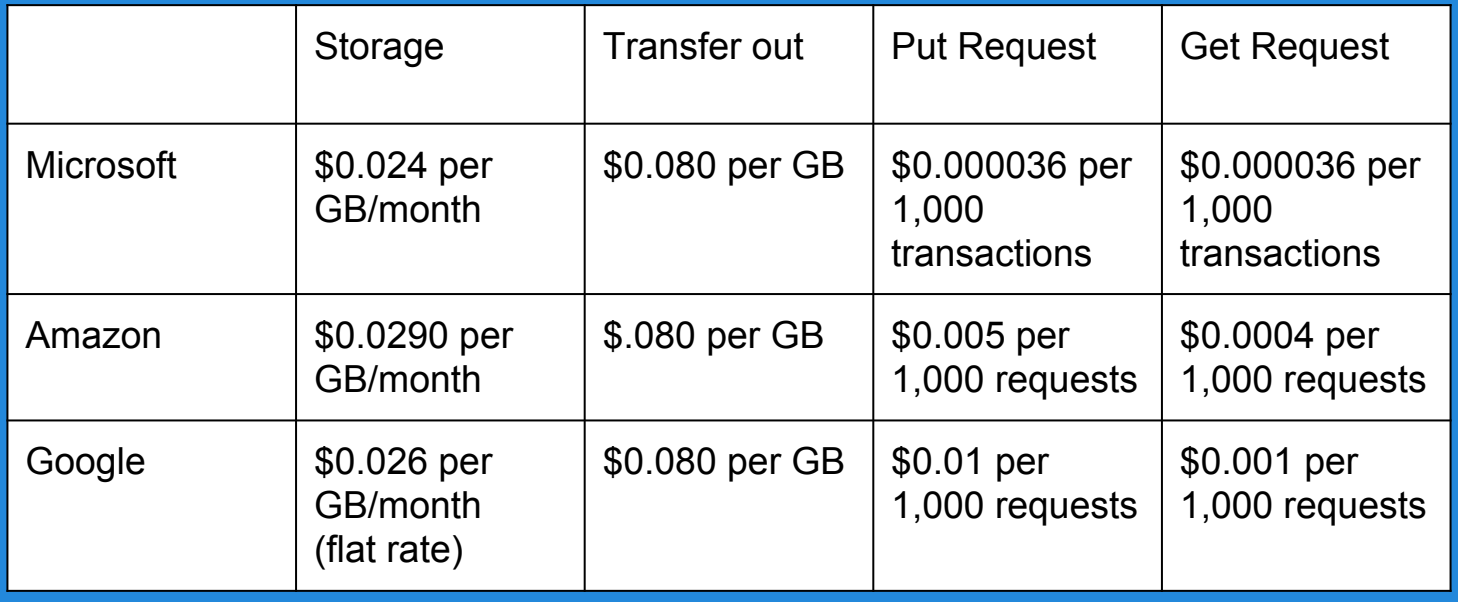

### **Current Prices Example (500TB)**

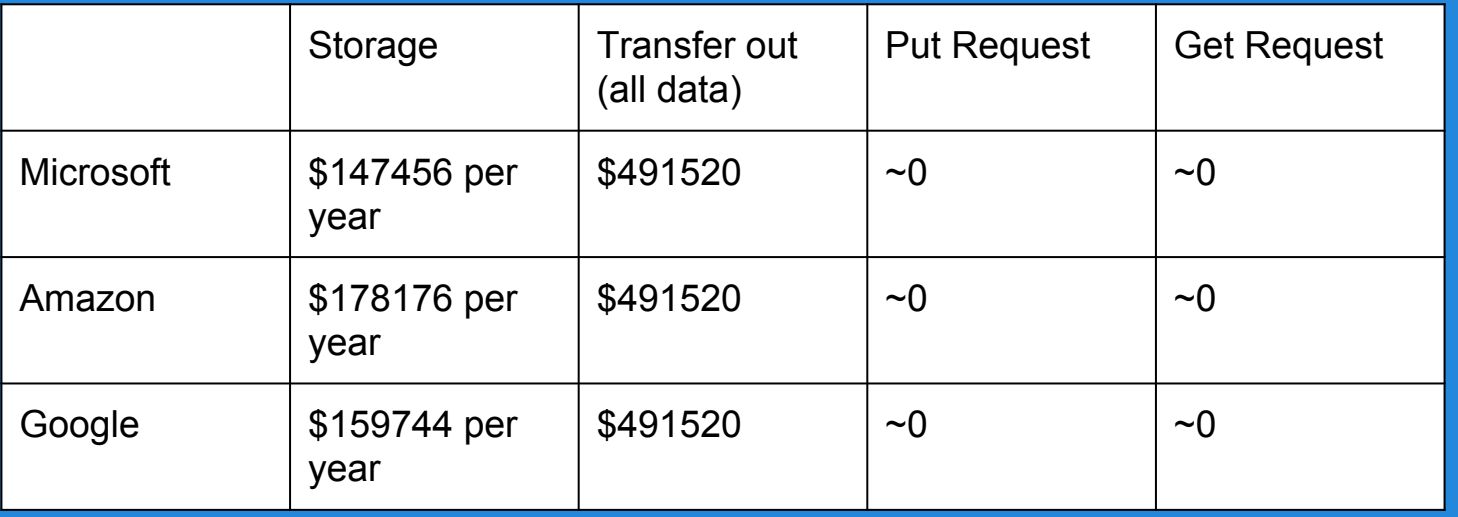

Moving from Amazon to Microsoft would cost roughly 2.75 years worth of storage! Large customers can't leave due to slight price increases.

### **Original Racs**

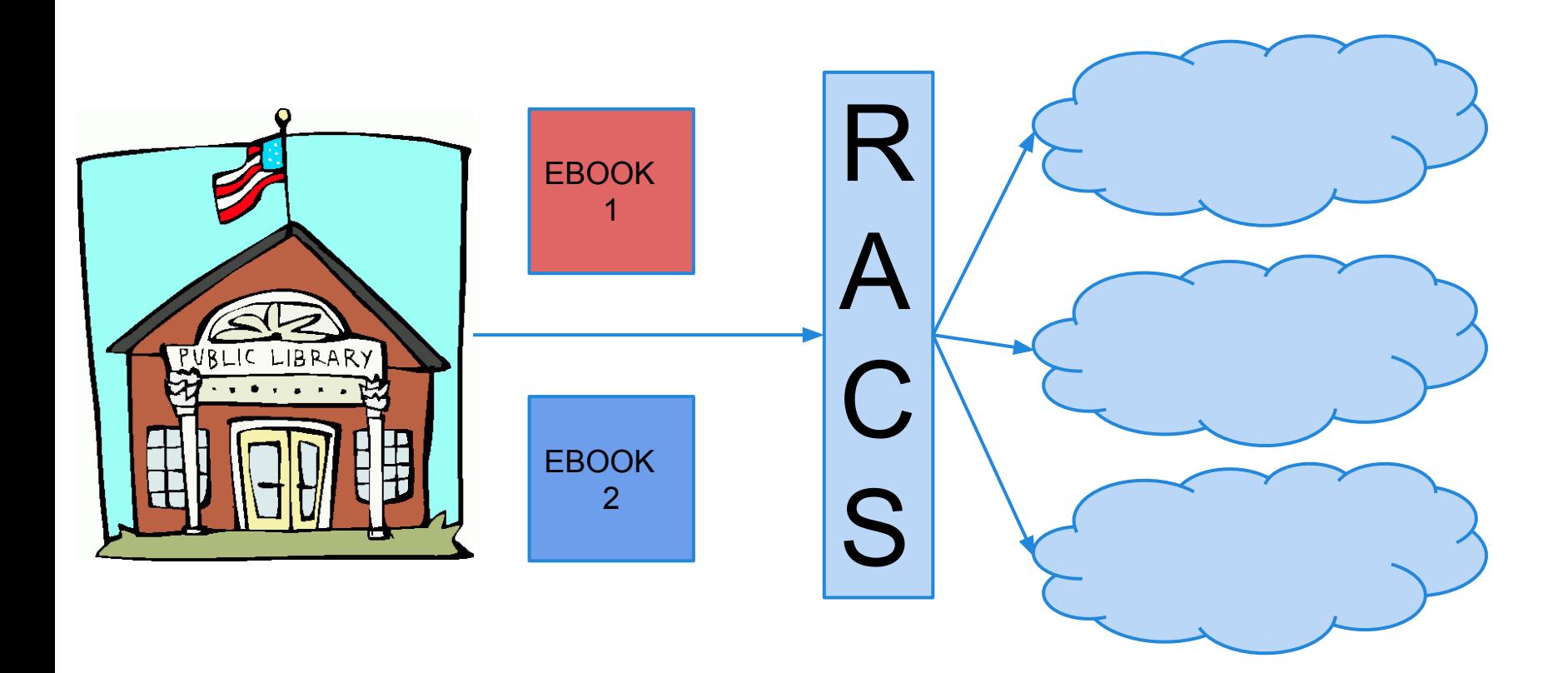

### **Original Racs**

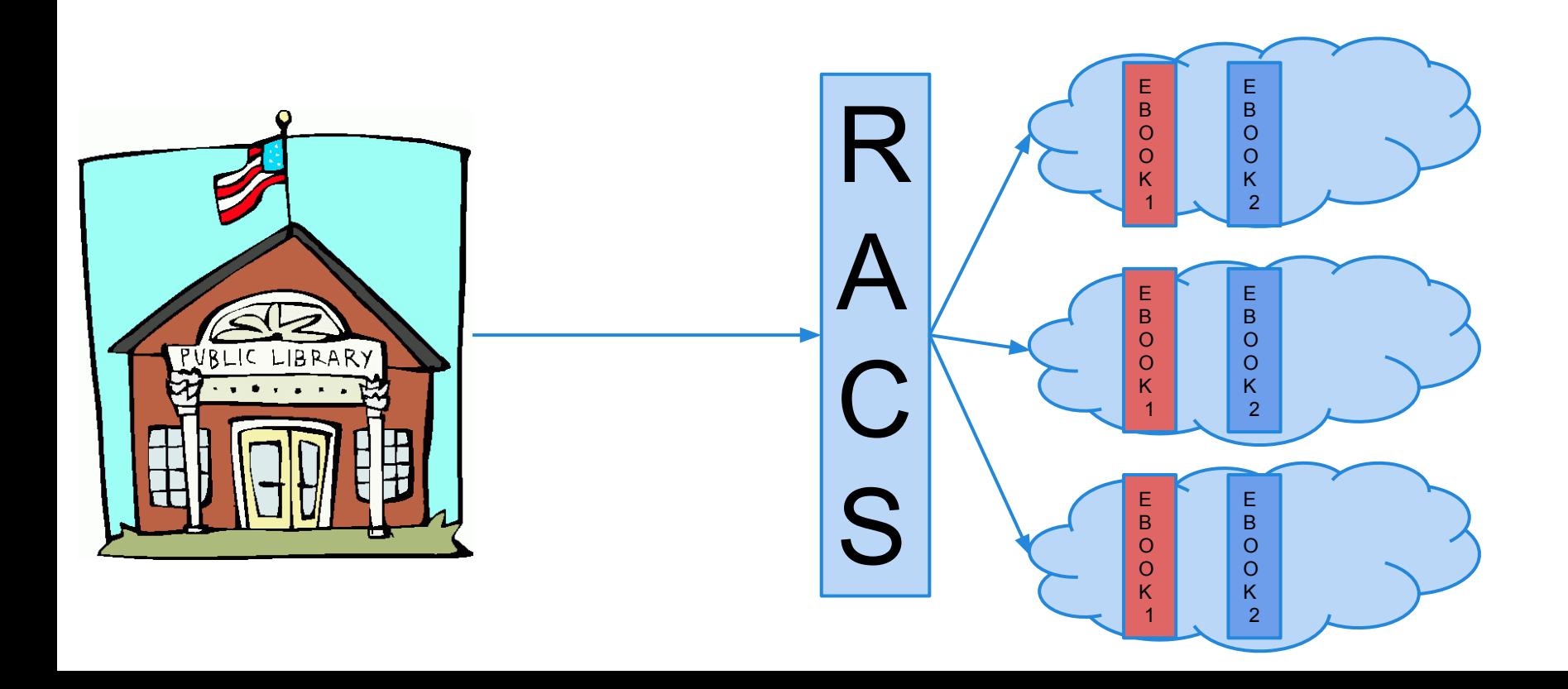

## **Original Racs**

Since files are split up, cloud computation requires reassembling the files. Only part of the file may be in the same provider as where a user wishes to do cloud computation.

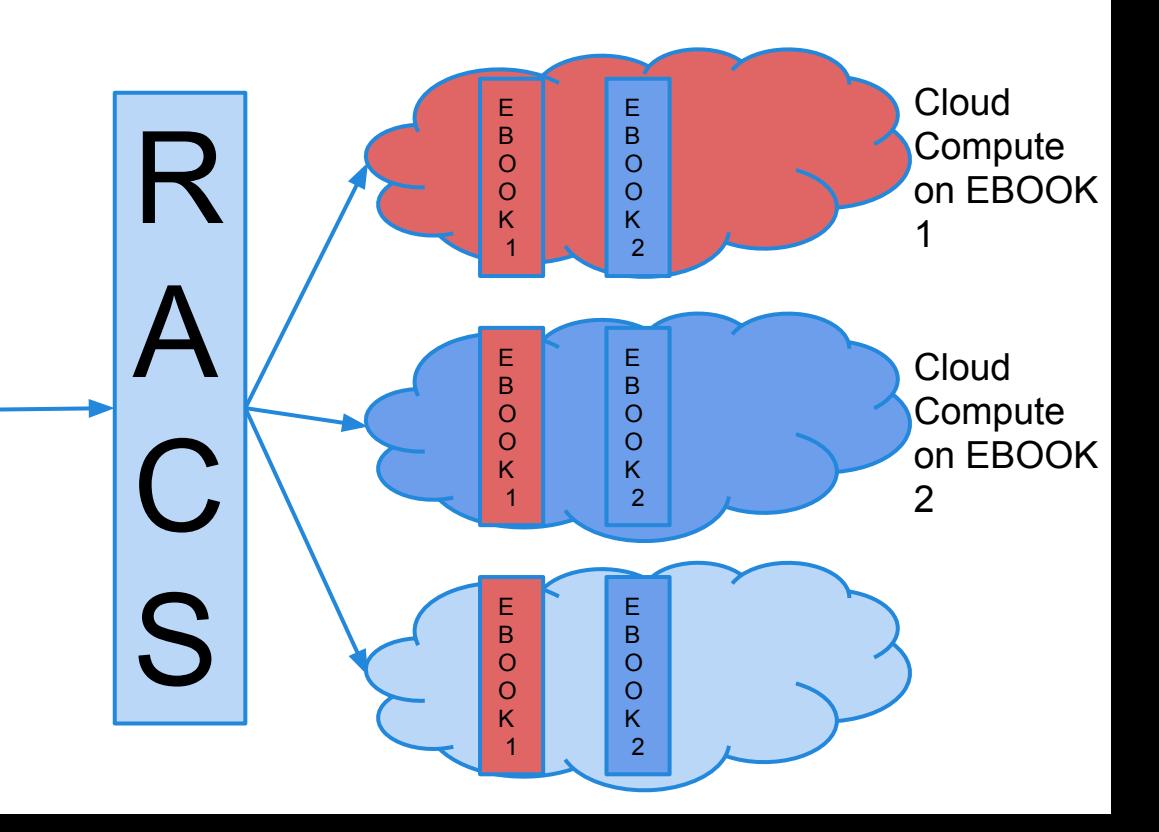

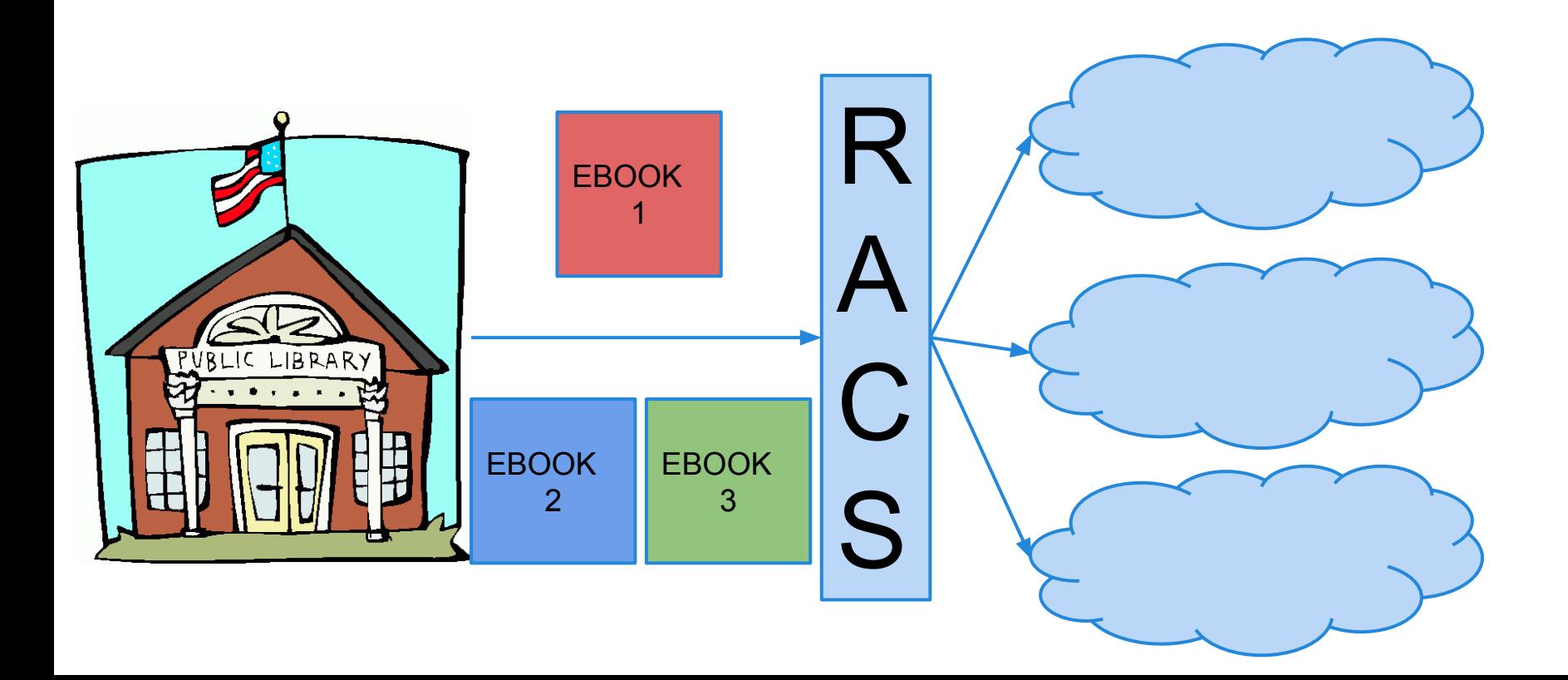

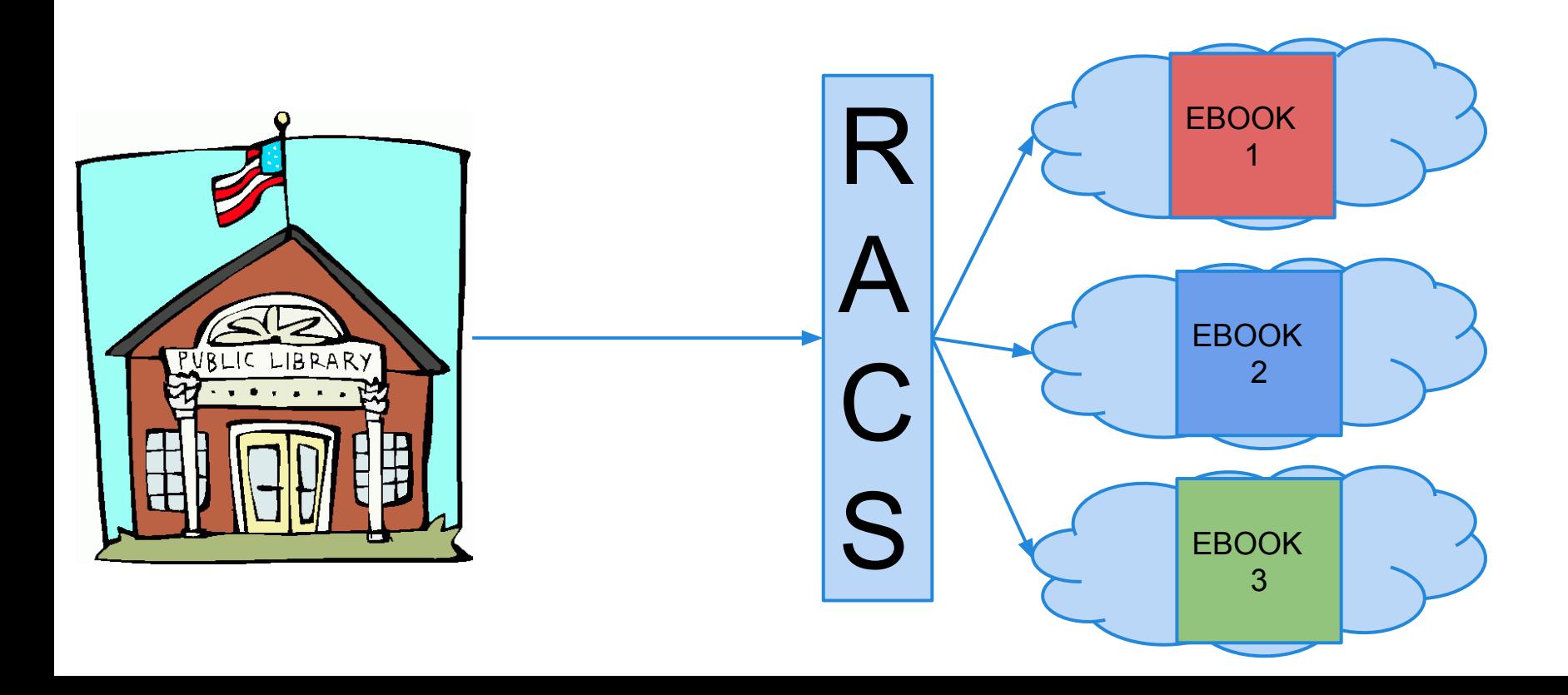

Now the files are still distributed evenly, but don't need to be reassembled for cloud computation which saves on transfer fees and transfer time.

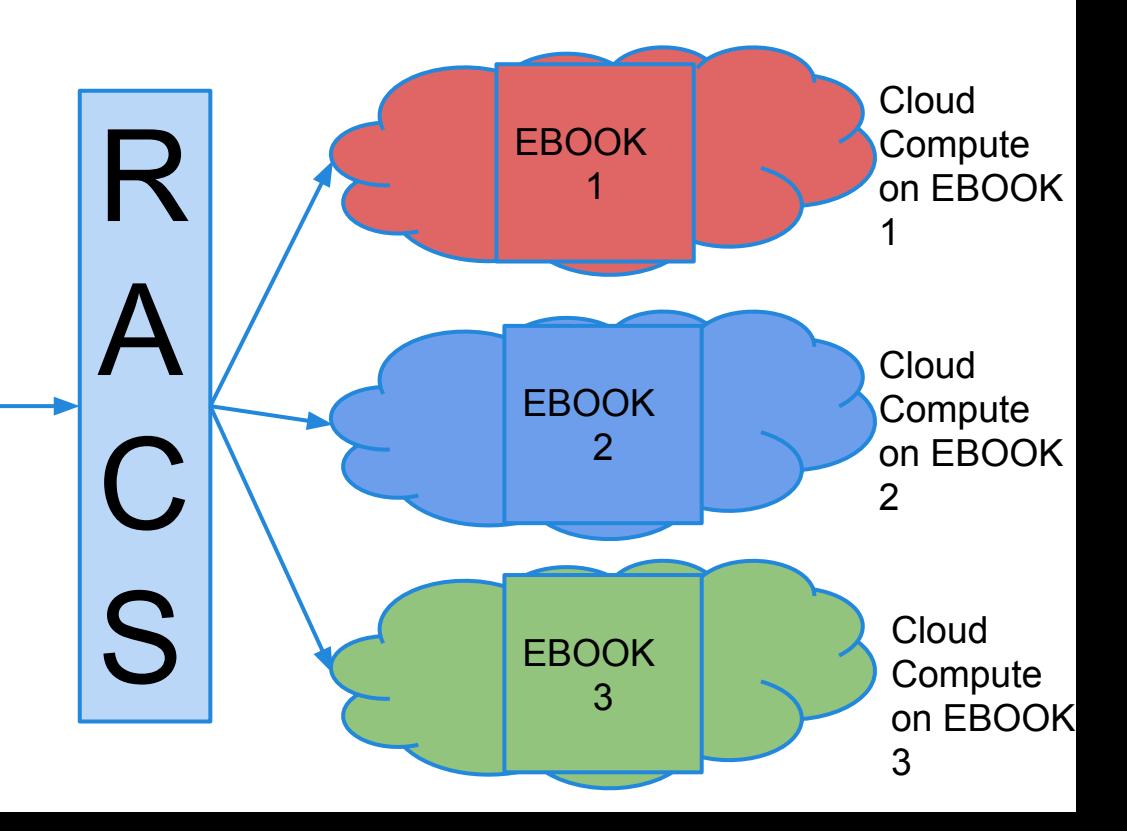

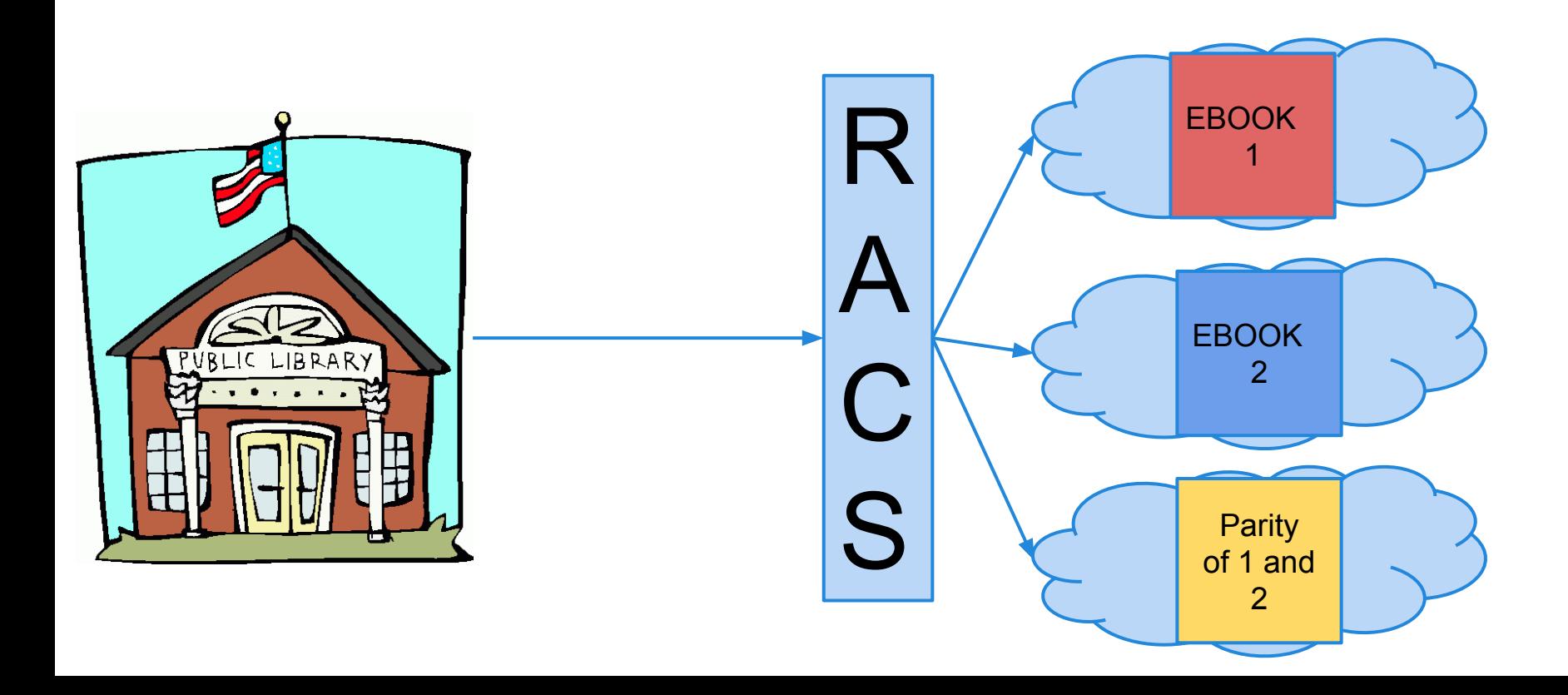

### **Current Prices Example (625TB)**

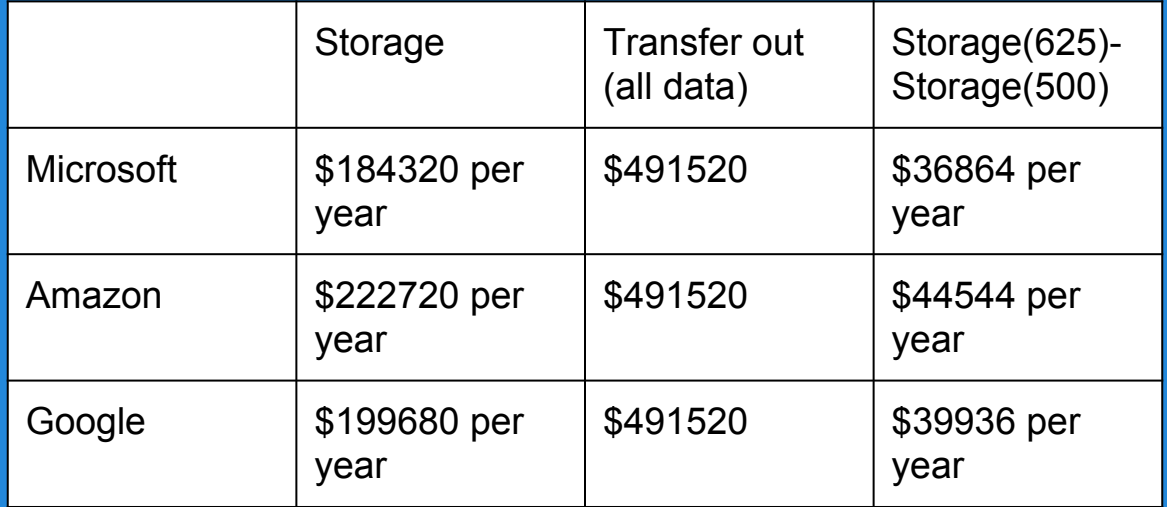

Costs are for RACS with 5 providers and the parity file turned on. Transfer out doesn't include extra 125 TB since parities aren't transfer.

### **Overview - Multiple Proxies**

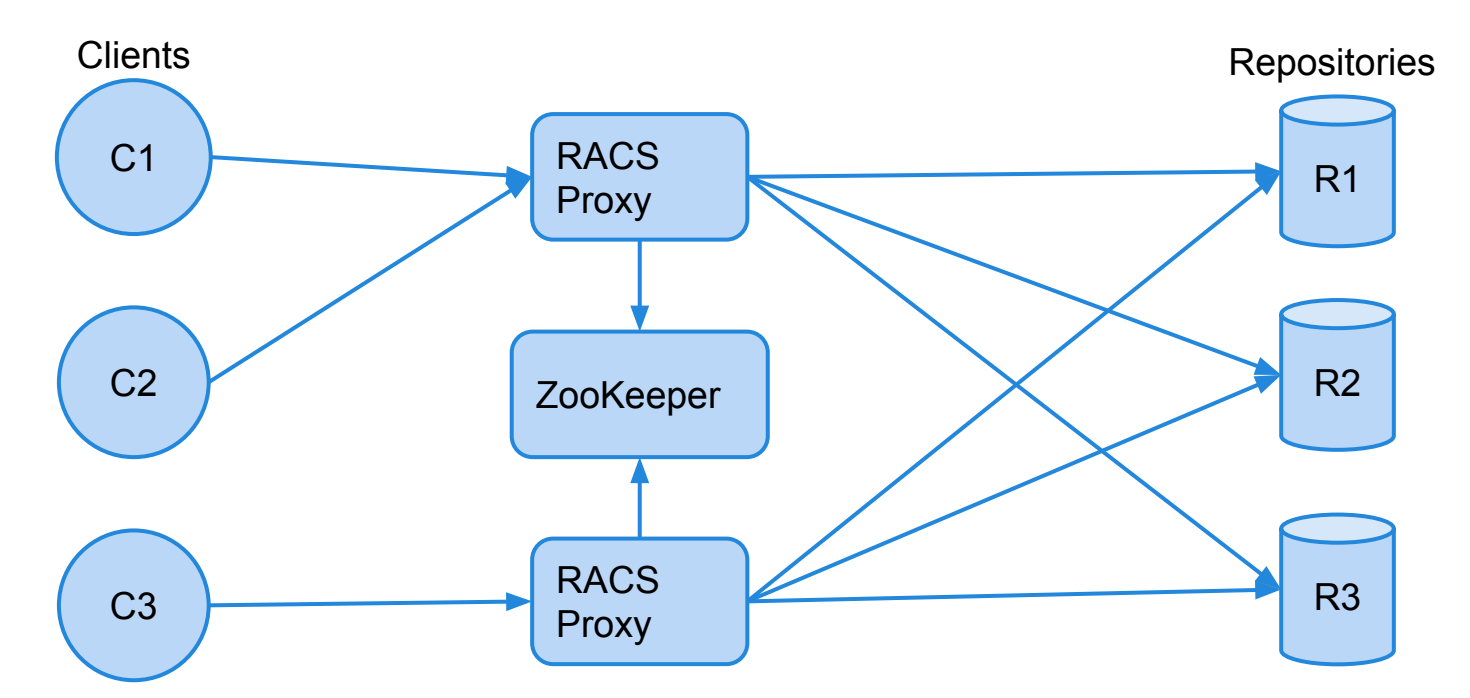

ZooKeeper is a distributed coordination system. For RACS, it is used to get locks and reliably store meta-data.

### **RACS-EV API**

PUT (Bucket, Key, Data) GET (Bucket, Key) PUTAT (Bucket, Key, Data, Repo) LOCATE(Bucket, Key) DELETE (Bucket, Key) PUTS(Buckets...,Keys…,Datas…) GETS(Buckets…,Keys…)

### **Simplified Put**

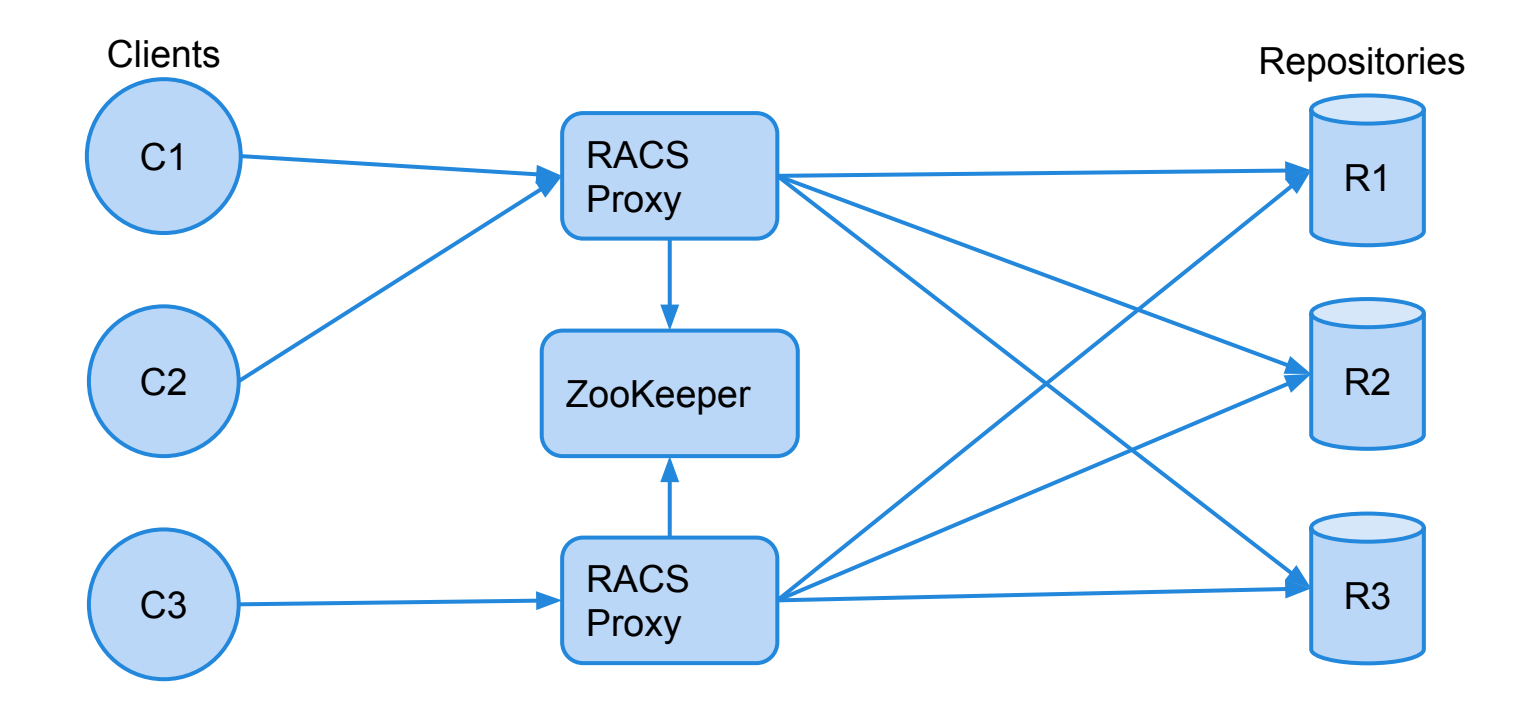

### **Simplified Put**

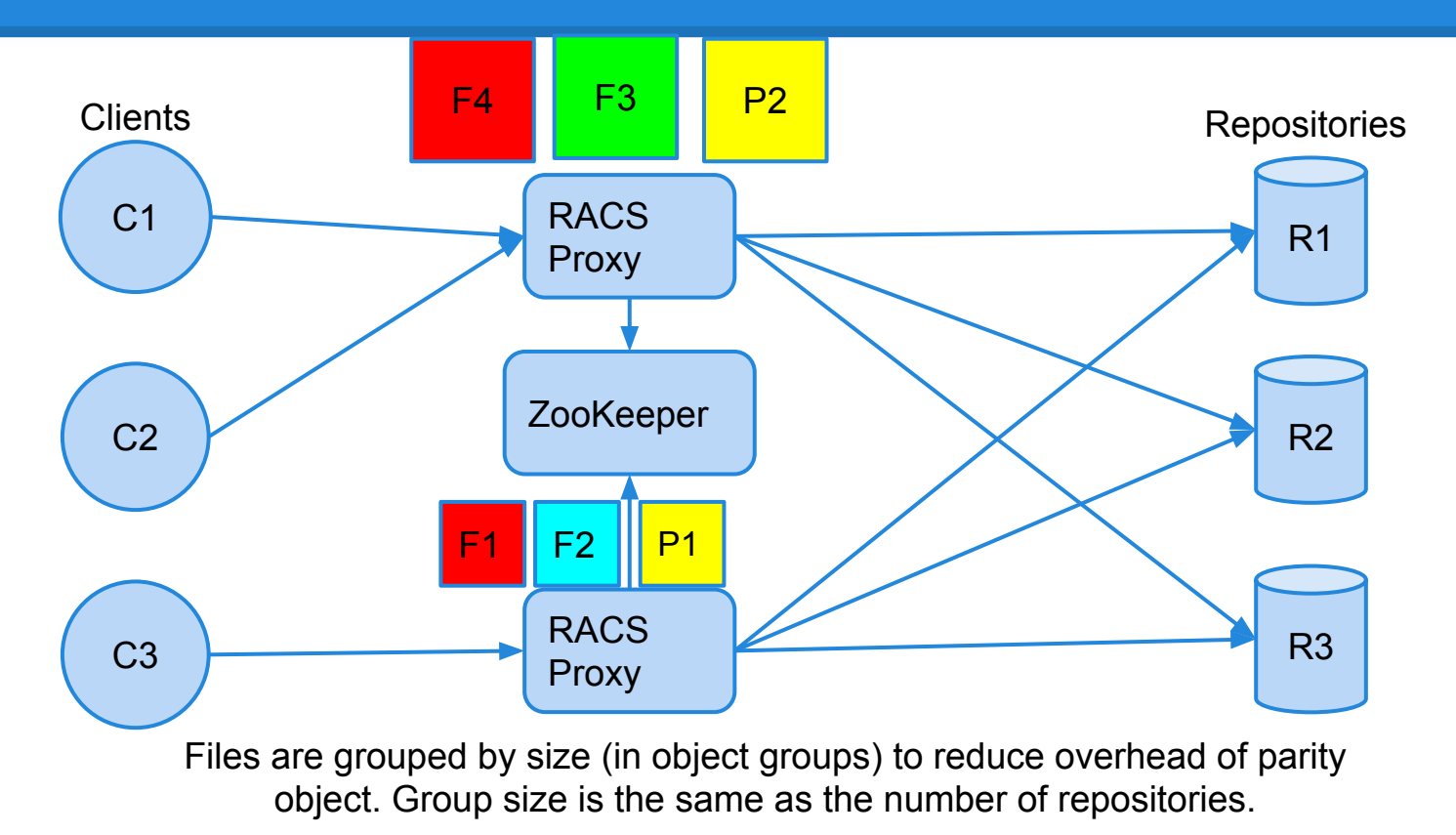

### **Simplified Put**

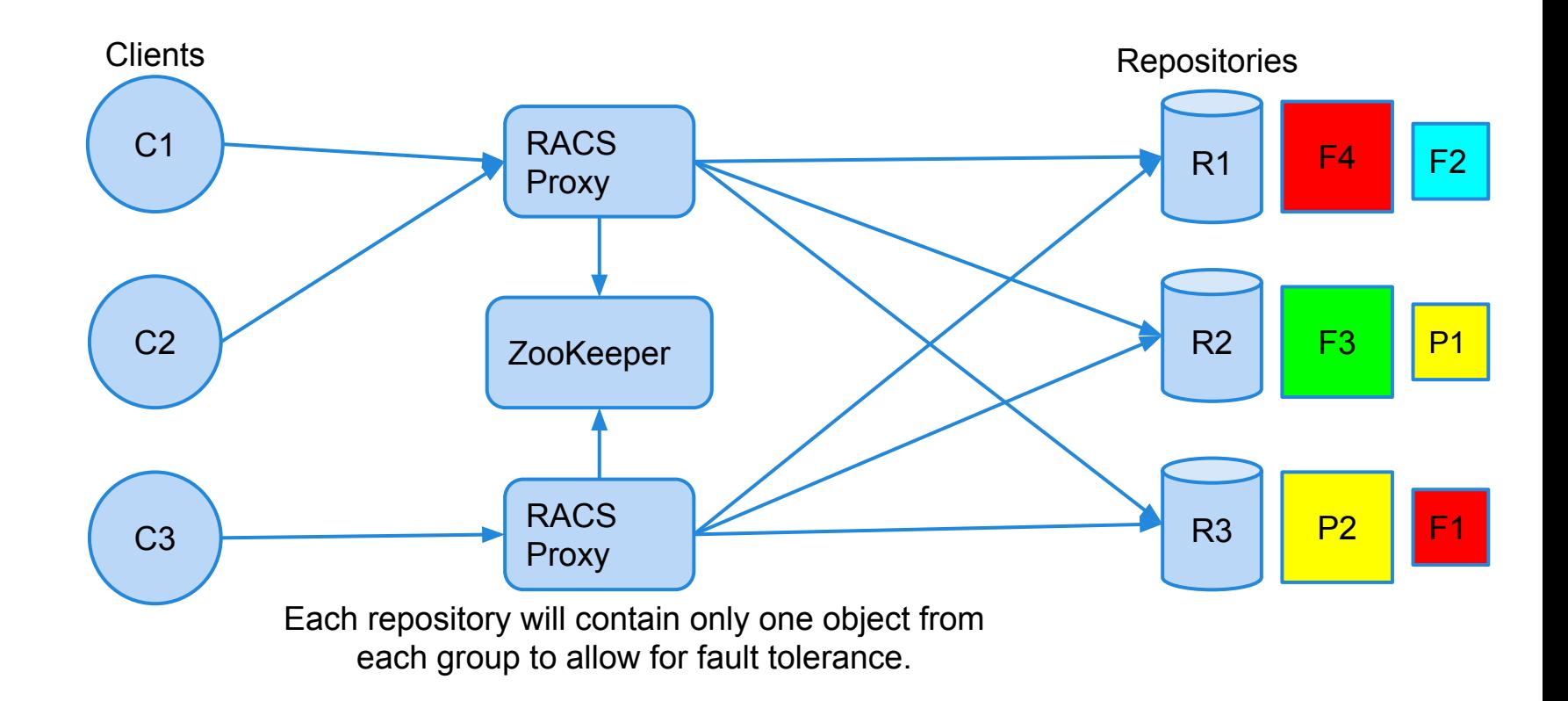

### **Problems with RACS(-EV)**

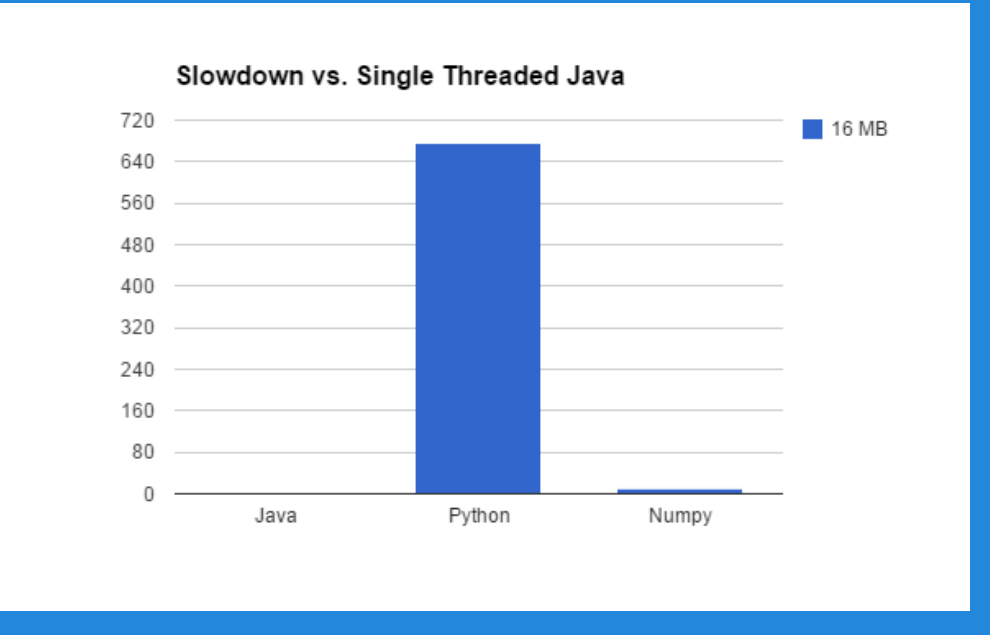

#### String Xor for 16 MB string

### **Problems with RACS(-EV)**

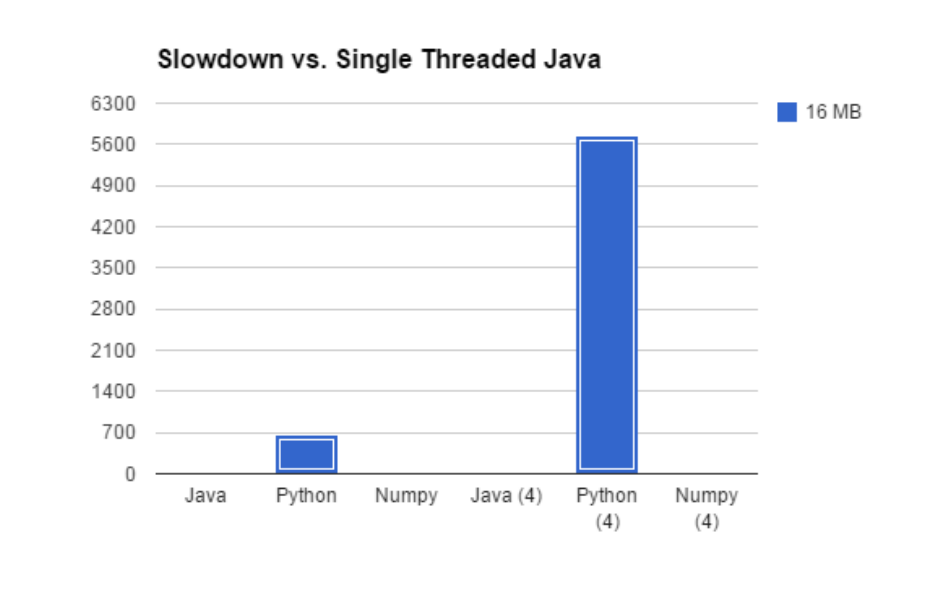

#### String Xor for 16 MB string (x) denotes number of threads

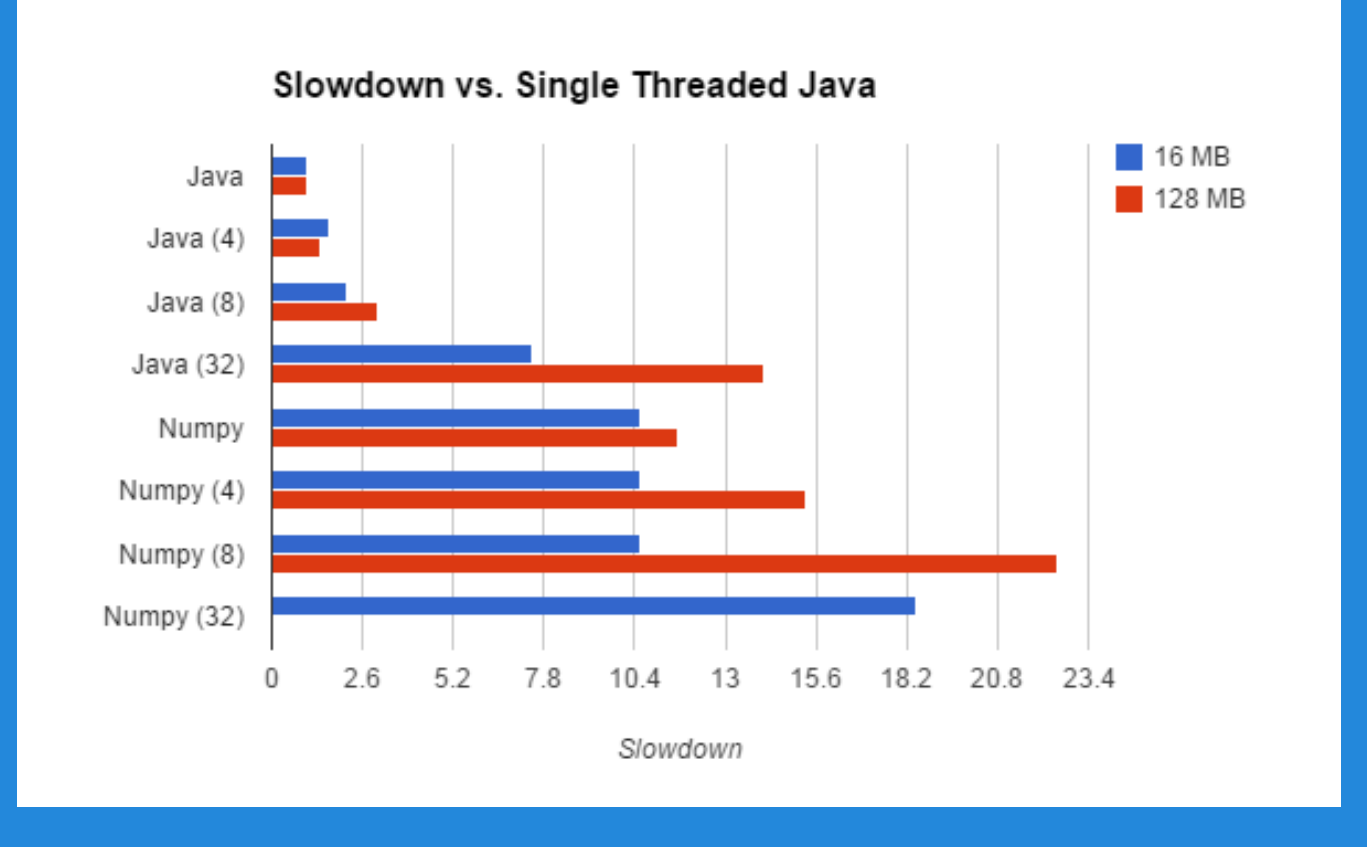

String Xor for 16 MB and 128 MB strings on 4 core 2 threads machine. Regular Python crashed with memory problems (Numpy did too on 32 cores)

### **Challenges with RACS-EV**

- Eight different objects to modify on put
	- Data on cloud
	- Objectgroup
	- Parity File
	- Objectgroup freelist (keeps track of groups with space)
	- $\circ$  Key to object group mapping
	- Previous key objectgroup (remove key from group)
	- Previous key data on cloud (remove it)
	- Previous parity file

### **Solution**

### • Eight different c ects to modify on put

- Data on cloud
- Objectgroup
- Parity File
- 
- $\circ$  Key to object
- o Previous key **object and the set of the set of the Previous Key from group)**
- o Previous key data on cloud (remove) it)
- o Previous pari

### o Objectgroup **frack of groups with space**)

## **Solution (or not)**

- Locking alone doesn't solve the problems
	- Could lose connection at any point
	- $\circ$  The lock could be lost at any point.
	- if(lock.isAcquired()) then modifyData() isn't atomic
	- Similar problems to updating hard drive
		- Things have to be done in a particular order

### **Solutions with RACS-EV**

- 1. Turns out this order is pretty good
	- a. Data on cloud
	- b. Objectgroup
	- c. Parity File
	- d. Objectgroup Freelist (keeps track of groups with space)
	- e. Key to object group mapping
	- f. Previous key objectgroup (remove key from group)
	- g. Previous key data on cloud (remove it)
	- h. Previous parity file

### **Solutions with RACS-EV**

- 1. Turns out this order is pretty good
	- Register Intent
	- b. Data on cloud
	- c. Objectgroup
	- d. Parity File
	- e. Objectgroup Freelist (keeps track of groups with space)
	- f. Key to object group mapping
		- (Deregister Intent, Register Intent to delete, and part f) atomically
	- g. Previous key objectgroup (remove key from group)
	- h. Previous key data on cloud (remove it)
	- i. Previous parity file

### if(lock.isAcquired()) then ...

- This isn't atomic.
	- Requires versioning

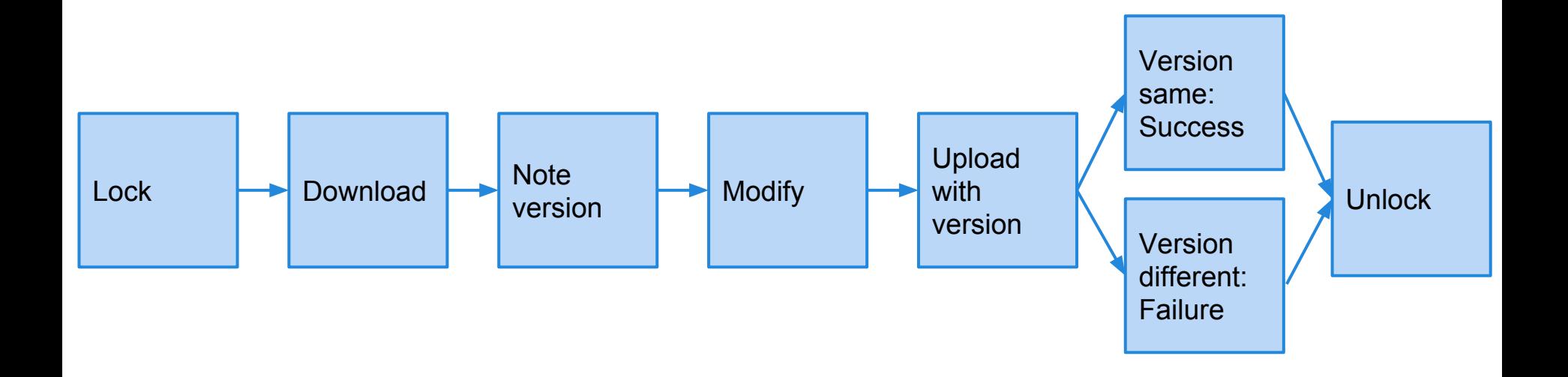

### **The Data**

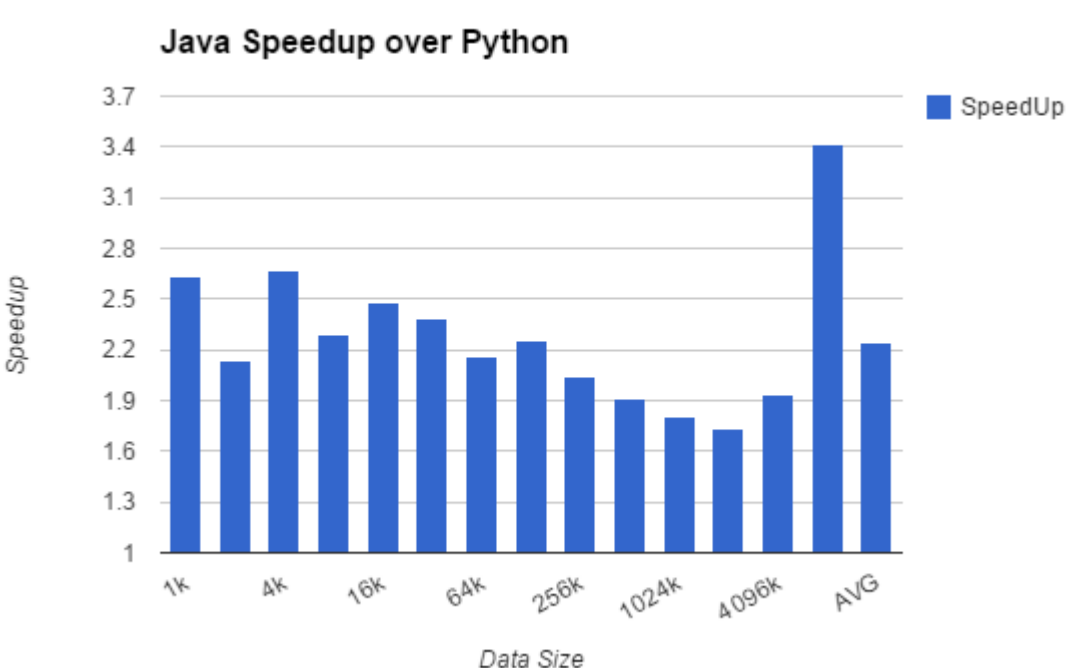

- 3 Repos
- 3 EC2 Instances
	- 2 cores
	- 2 threads/core
	- $\circ$  1.7 GHz
	- 8 GB ram
- Clients:
	- 9 Clients
	- 20 Files of each size per client
	- Clients send then wait for response

### **The Data Part 2**

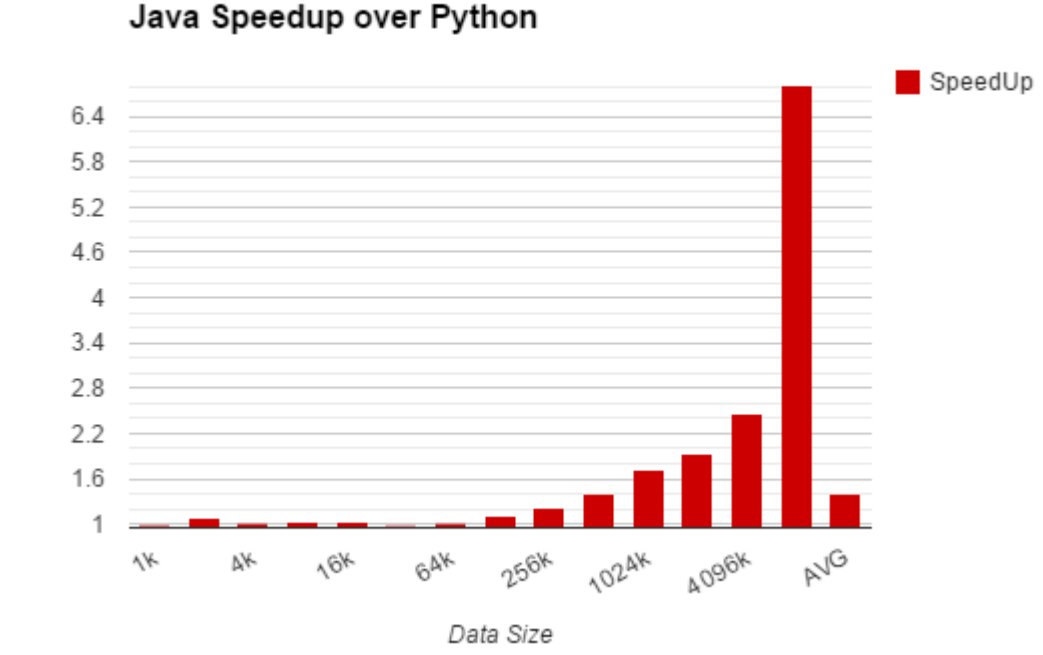

- 3 Repos
- 3 EC2 Instances
	- 2 cores
	- 2 threads/core
	- $\circ$  1.7 GHz
	- 8 GB ram
- Clients:
	- 18 Clients
	- 20 Files of each size per client
	- Clients send then wait for response

SpeedUp

### **Future Plans**

- Always room for optimization to faster
- Cloud computation

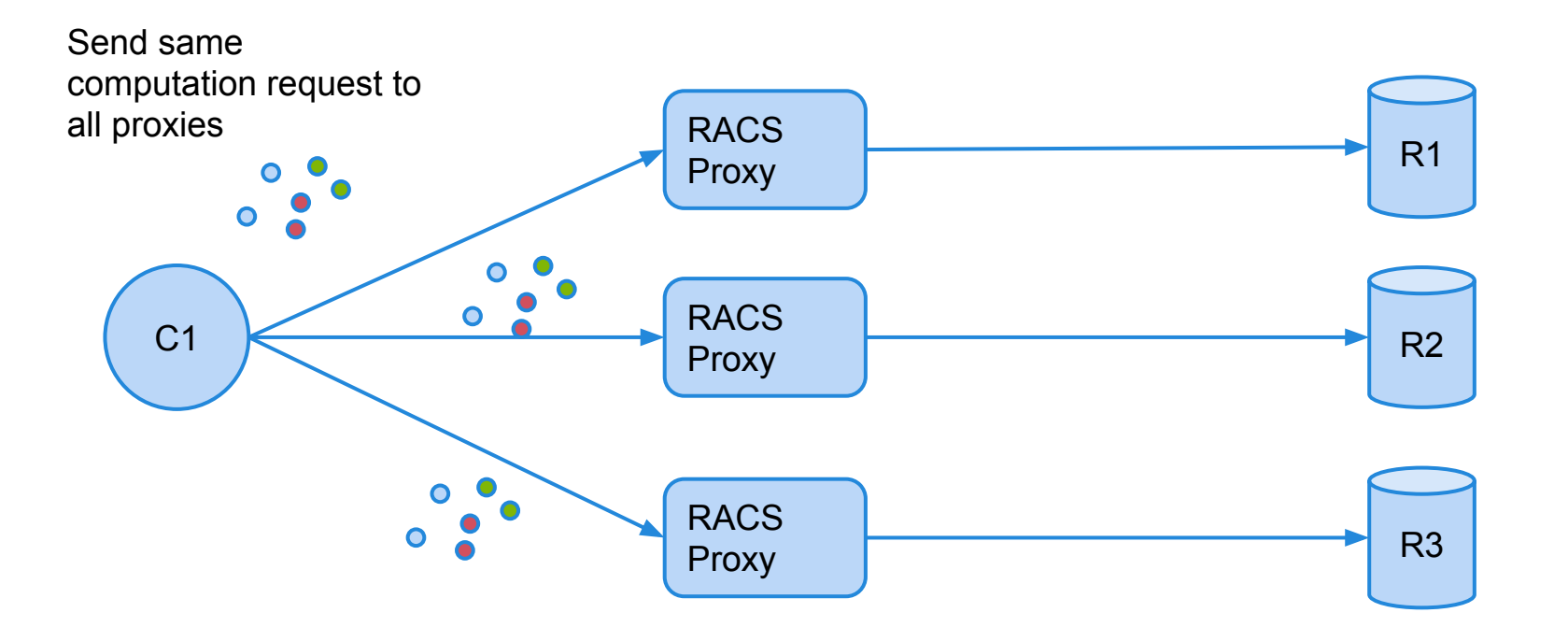

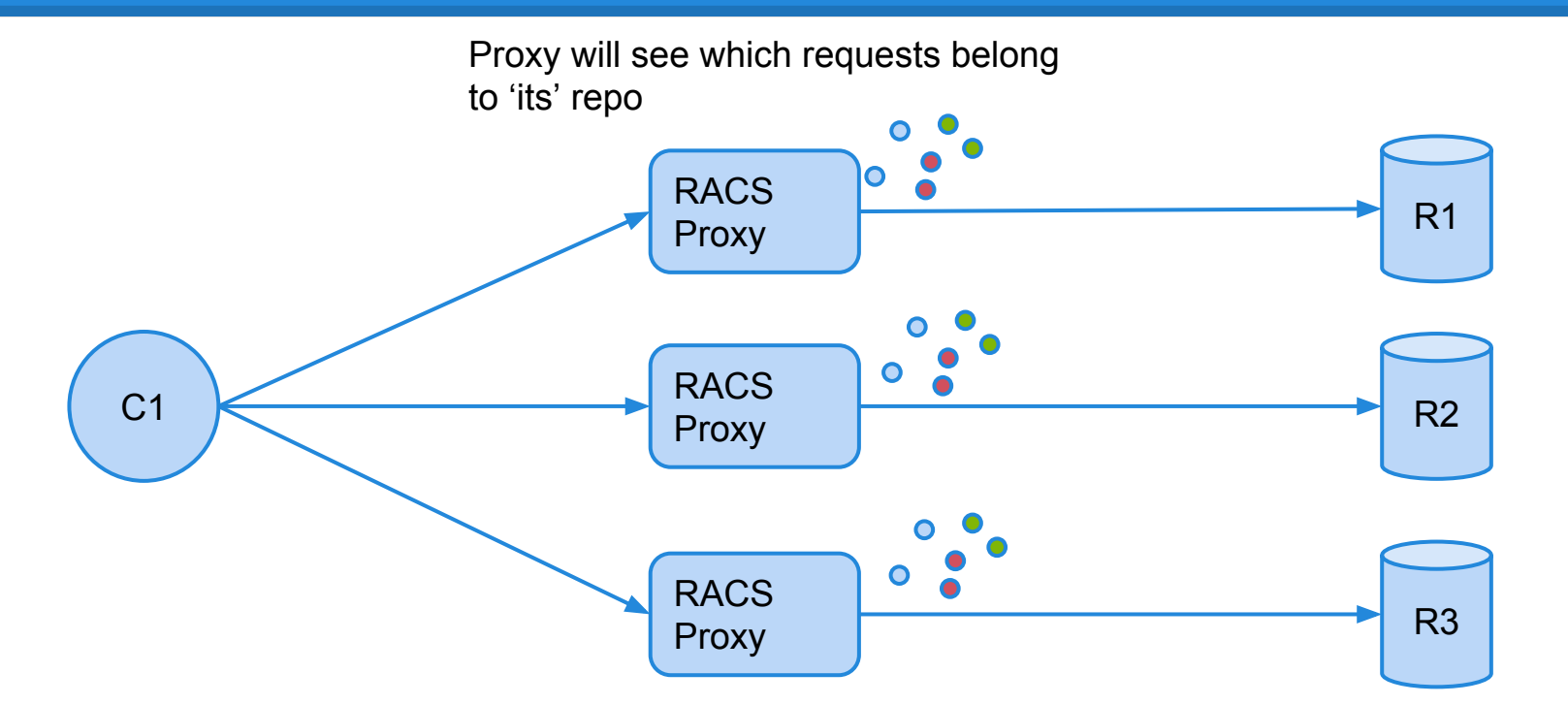

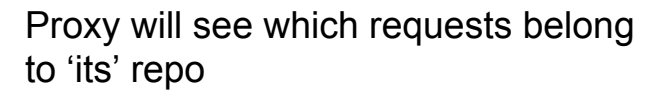

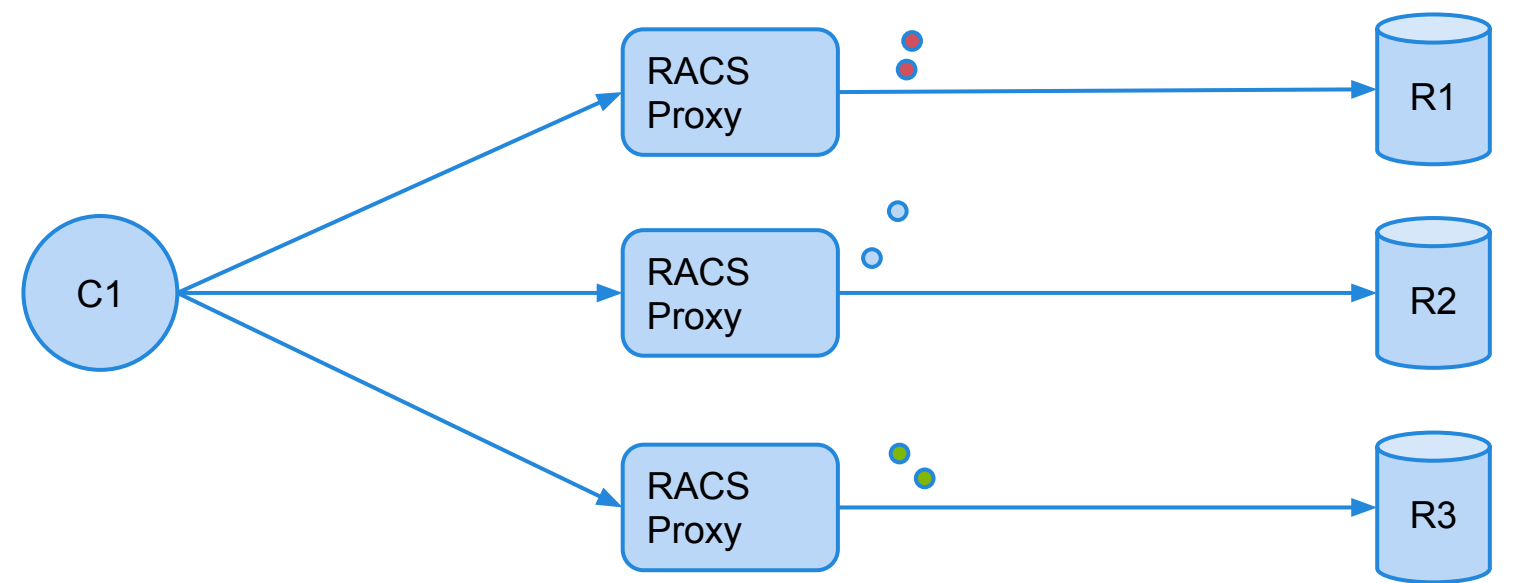

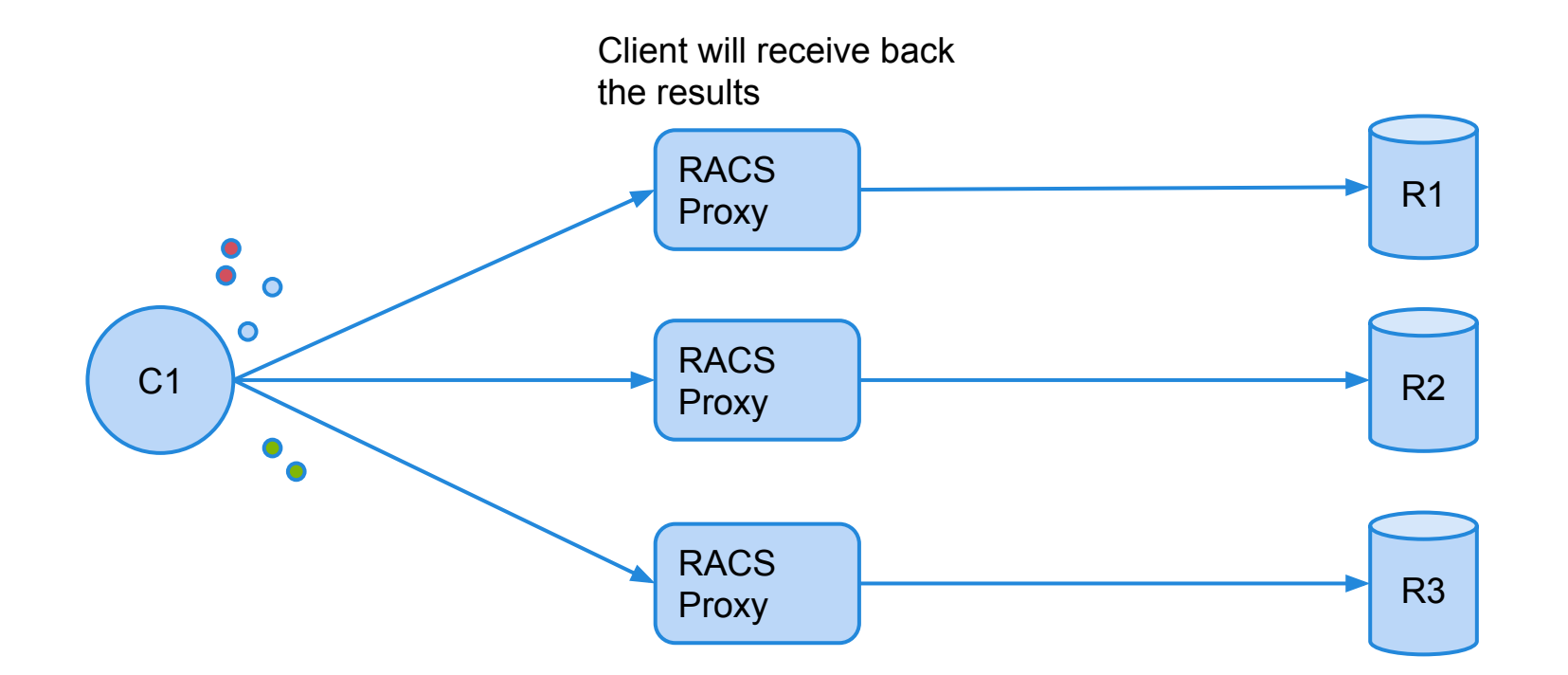

### **Demo/Questions**